Doc No. :PT-HMOC-OPS-FOP-6001-OPS-OAH Fop Issue : 3.0<br>
Issue Date: 3.0<br>
13/04/10 Issue Date:

 Mode\_ScuFunc02 SCU Nominal Sci Contents File: H\_COP\_SPI\_SCSC.xls Author: L.Lucas-hp

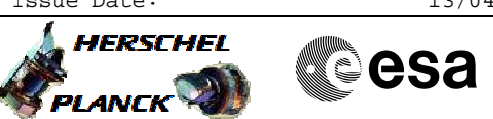

# **Procedure Summary**

#### **Objectives**

The purpose of this procedure is SCU Nominal Science Contents Based on Procedure: Mode\_ScuFunc02 (v3)

**Summary of Constraints**

n/a

## **Spacecraft Configuration**

**Start of Procedure**

Mode SPECSTBY or REDY

**End of Procedure**

mode SPECSTBY or REDY

## **Reference File(s)**

**Input Command Sequences**

**Output Command Sequences HCSSCSC** 

**Referenced Displays**

**ANDs GRDs SLDs** SA\_6\_559  $SA_1$  559 ZAZ90999

#### **Configuration Control Information**

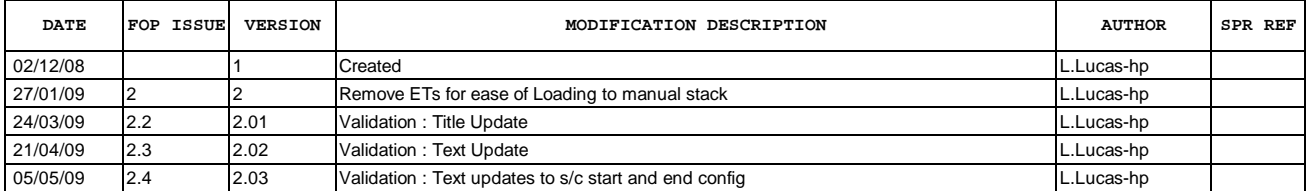

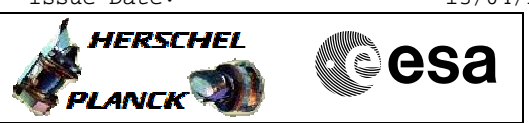

**Procedure Flowchart Overview**

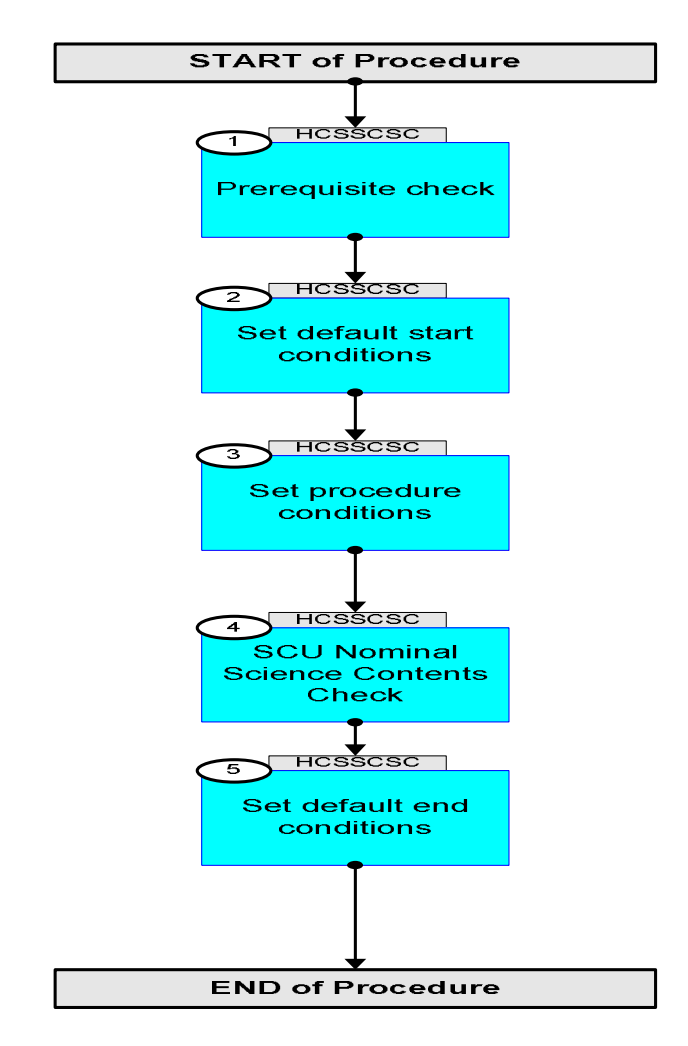

Doc No. : PT-HMOC-OPS-FOP-6001-OPS-OAH<br>Fop Issue : 3.0 Fop Issue : 3.0<br>
Issue Date: 3.0<br>
13/04/10 Issue Date:

 Mode\_ScuFunc02 SCU Nominal Sci Contents File: H\_COP\_SPI\_SCSC.xls Author: L.Lucas-hp

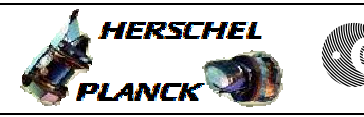

**esa** 

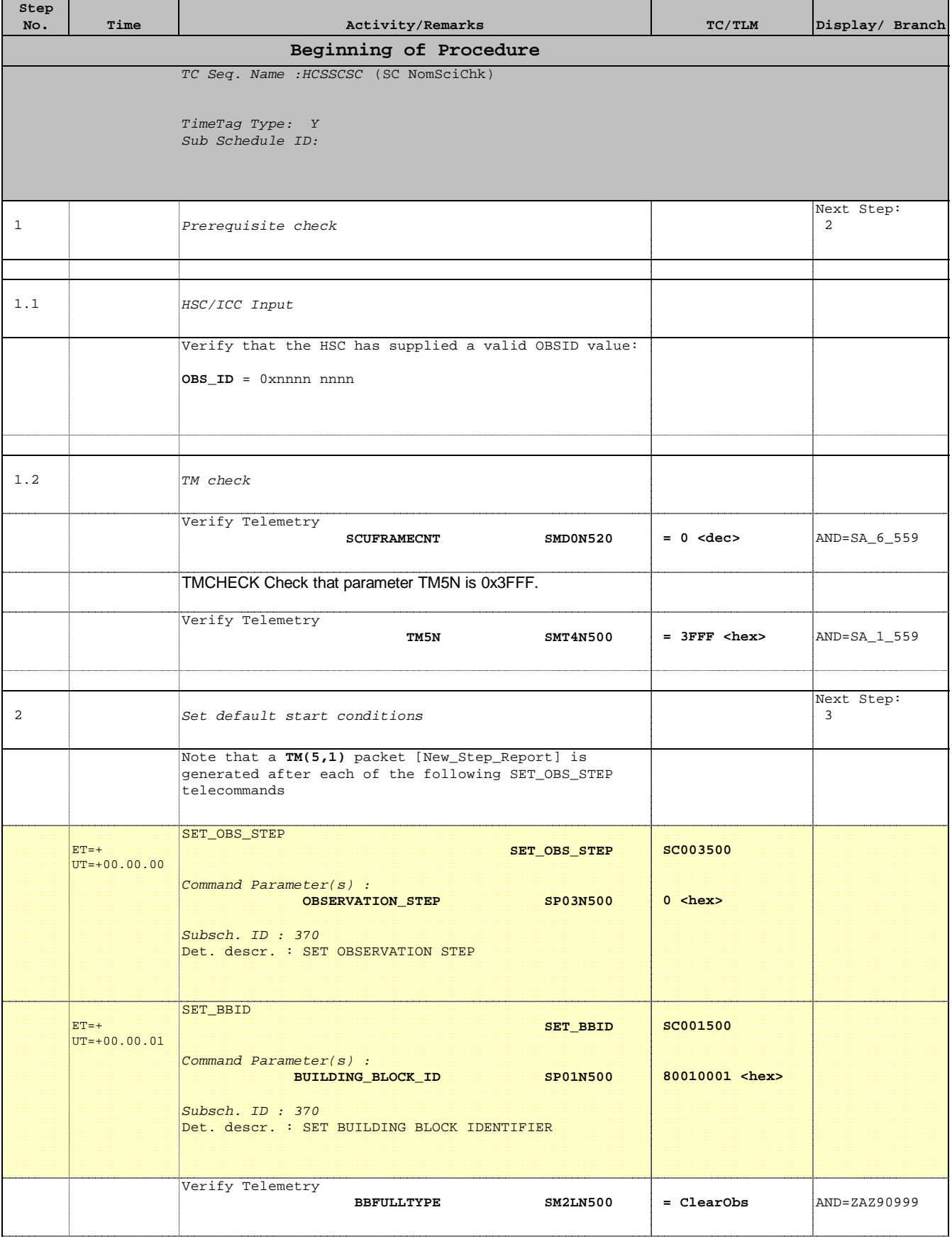

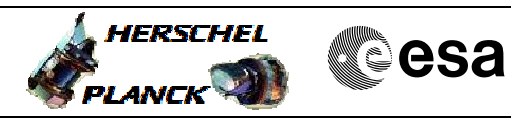

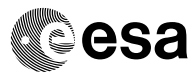

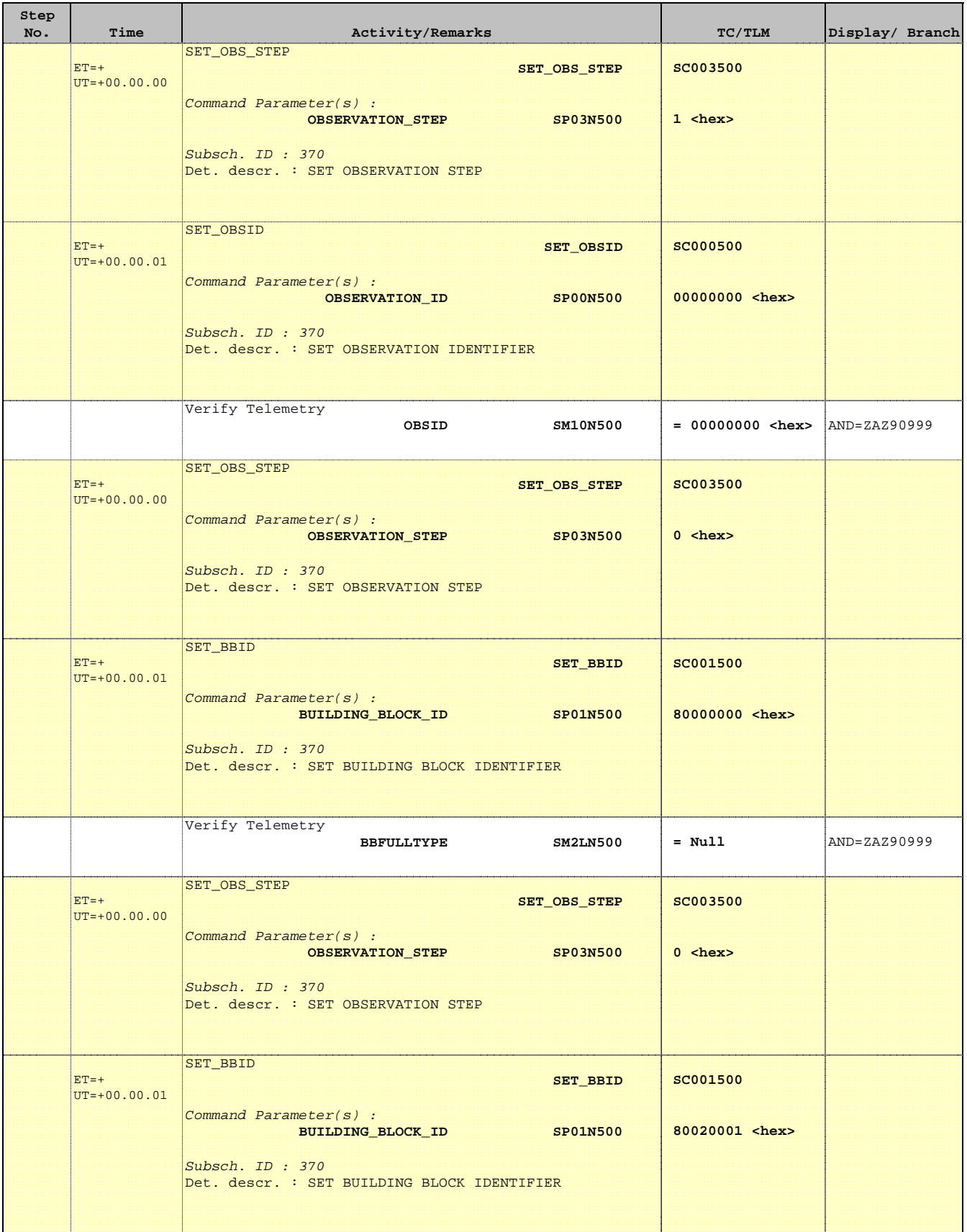

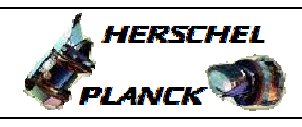

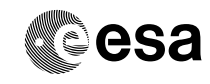

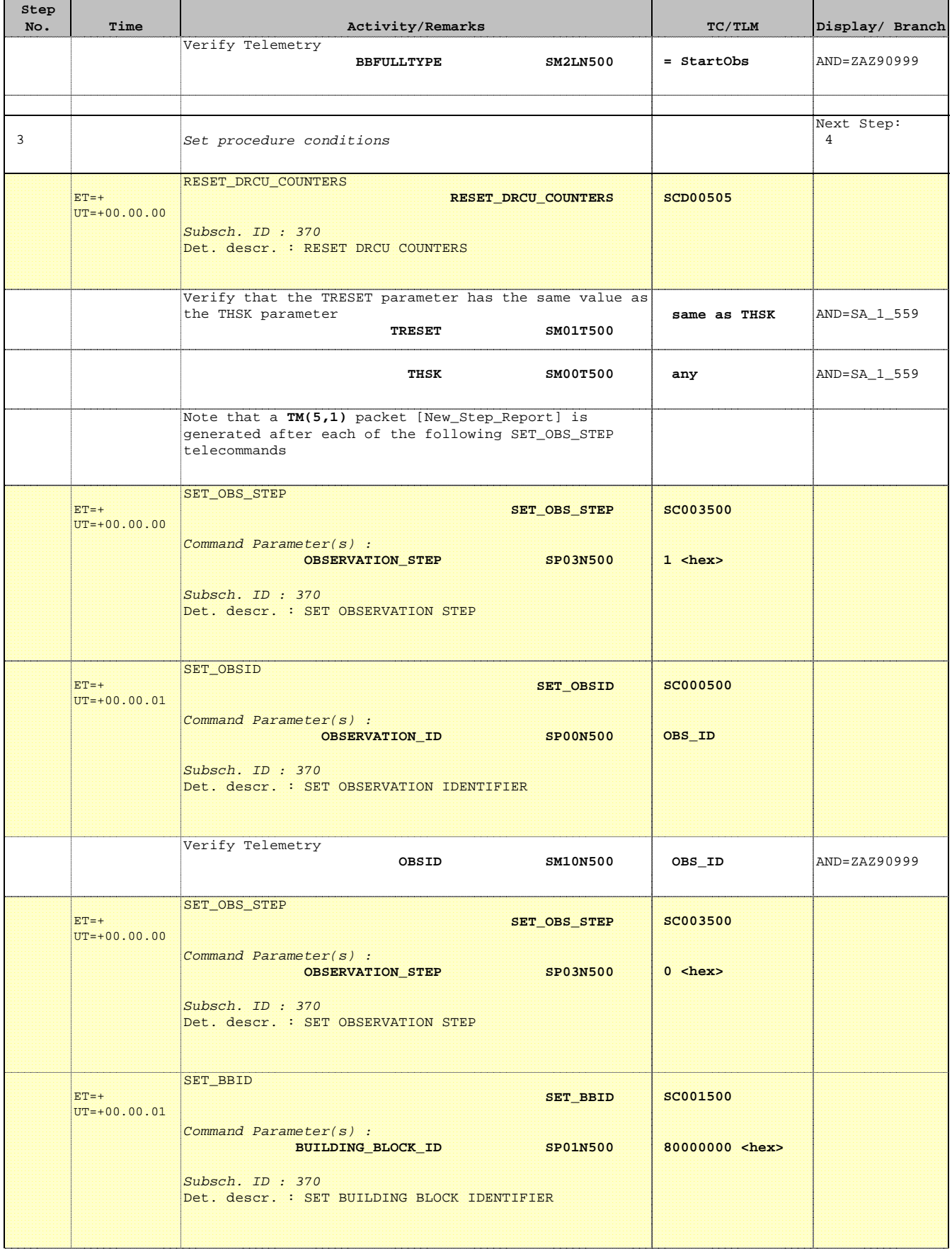

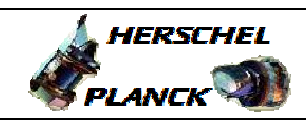

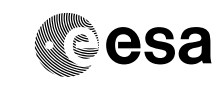

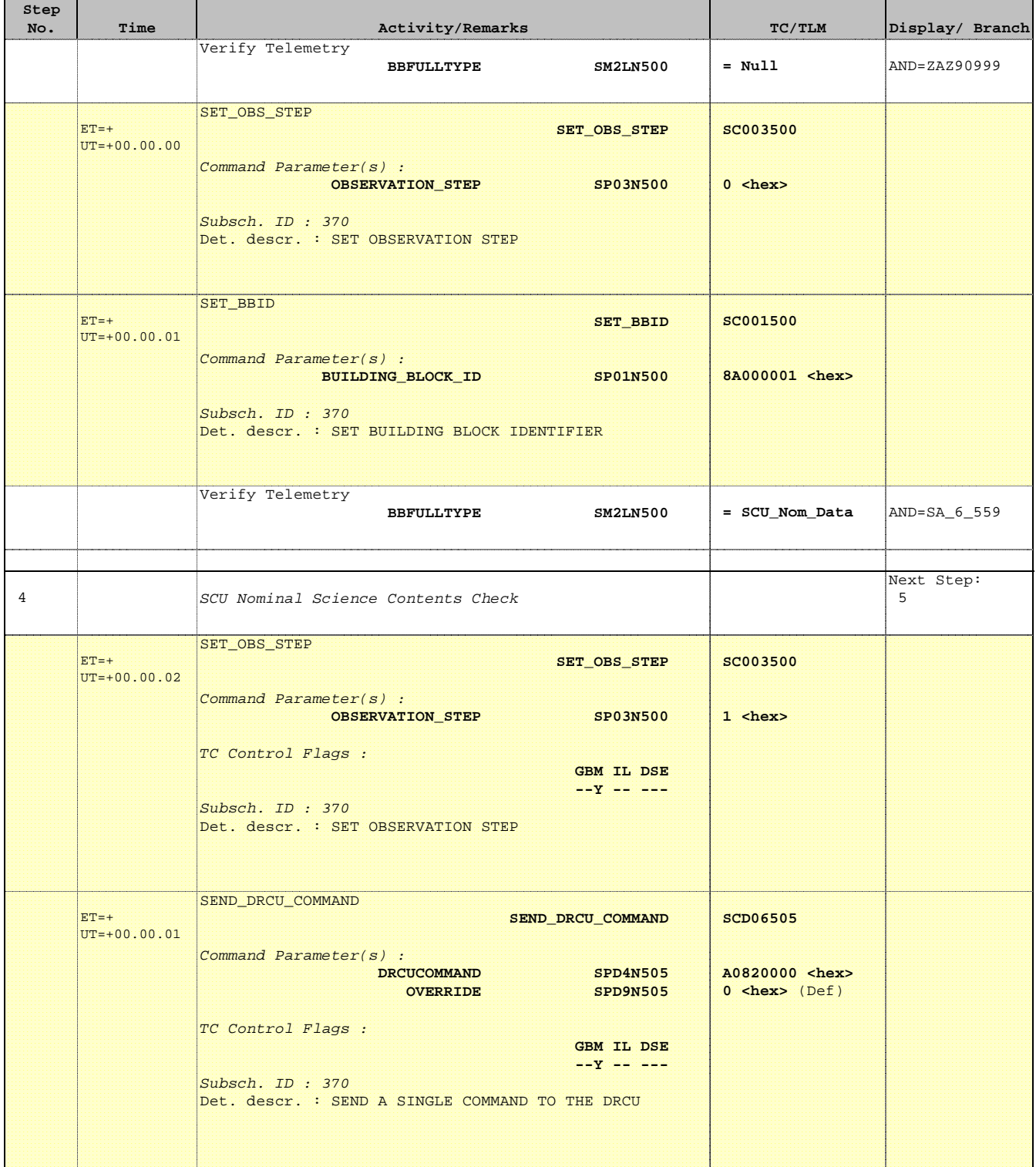

Doc No. :PT-HMOC-OPS-FOP-6001-OPS-OAH Fop Issue : 3.0 Issue Date: 13/04/10

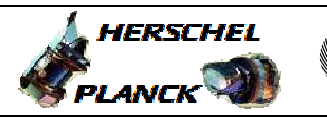

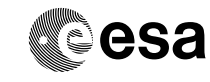

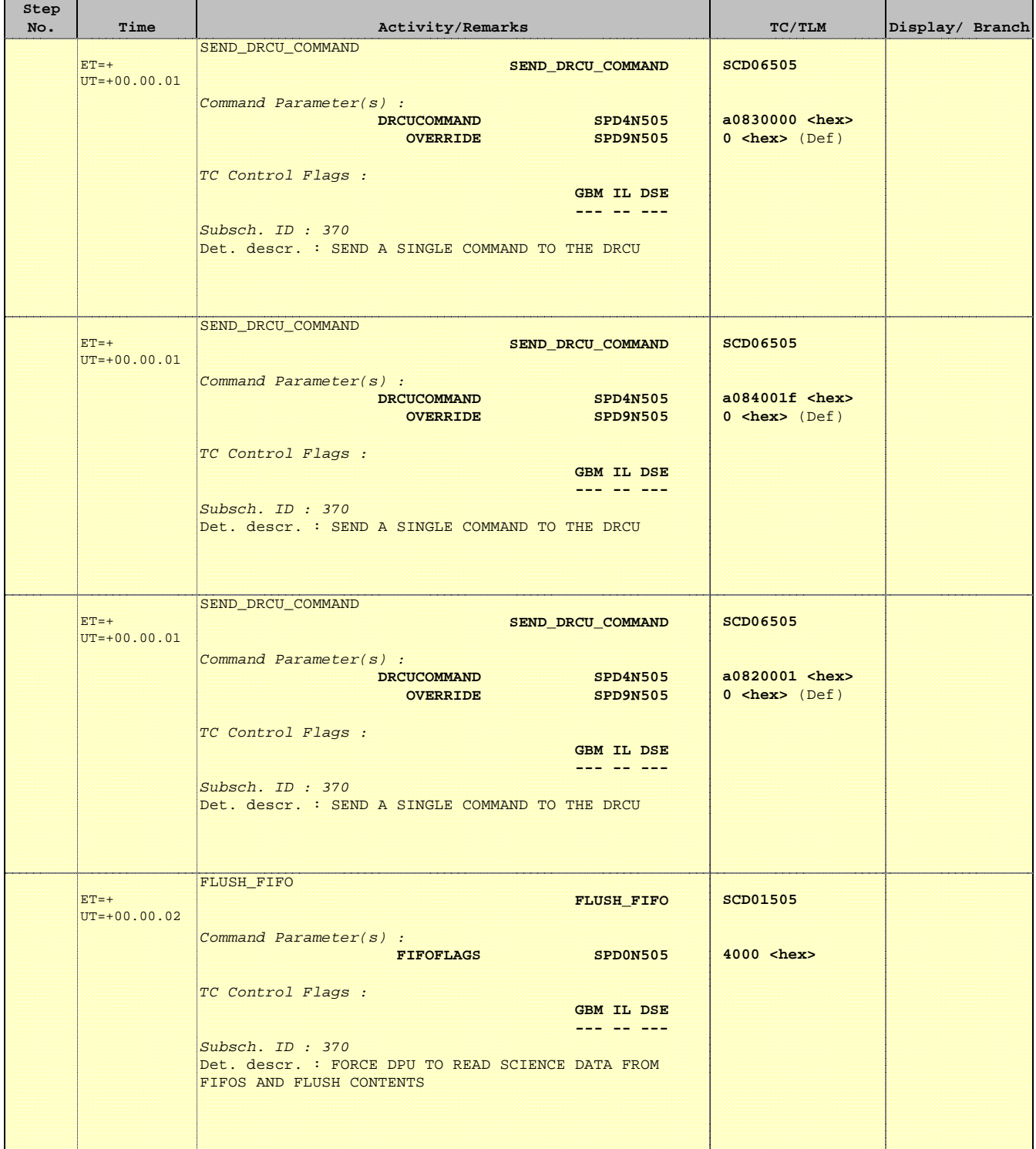

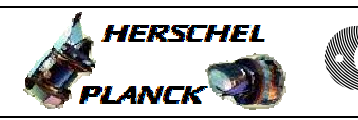

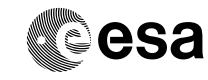

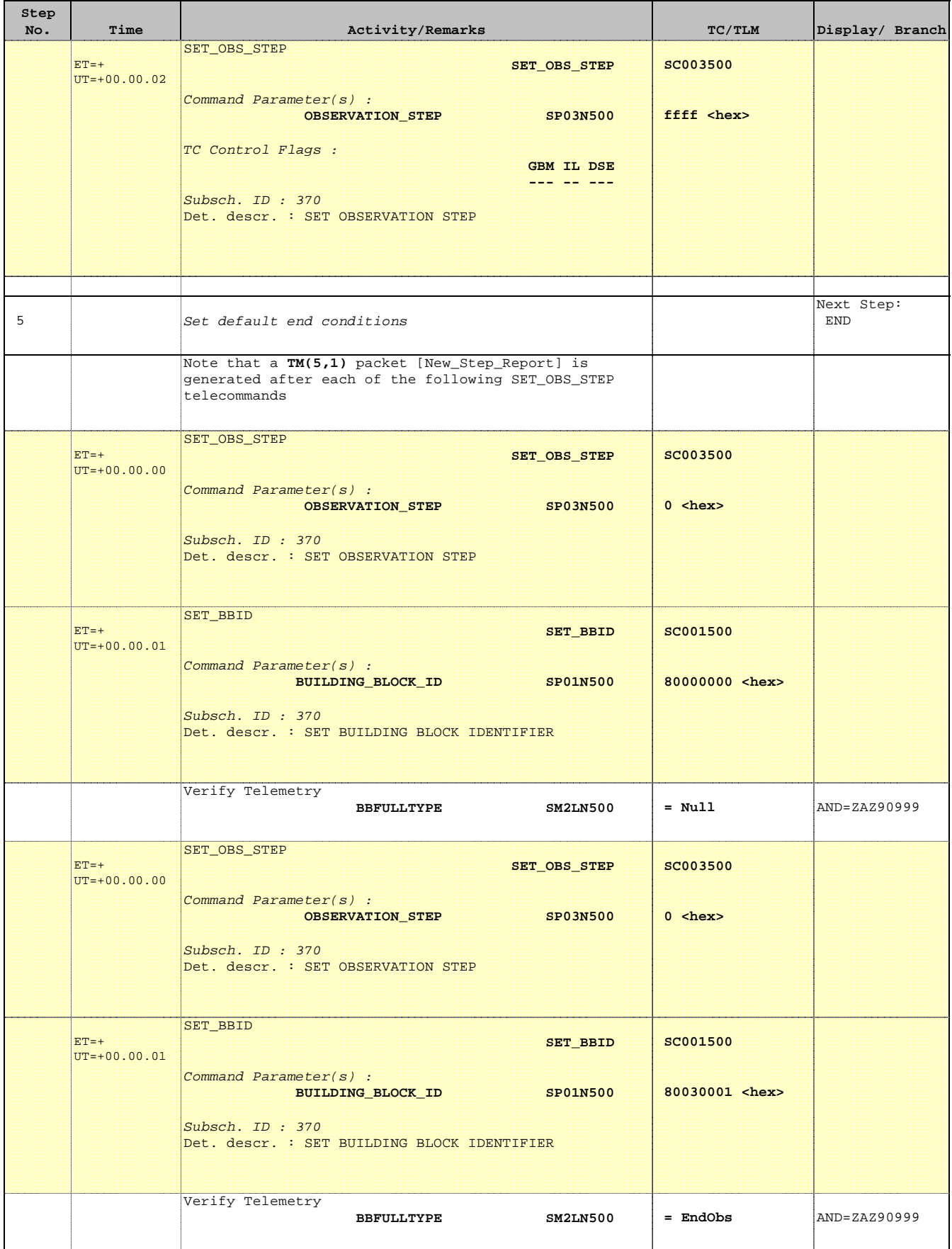

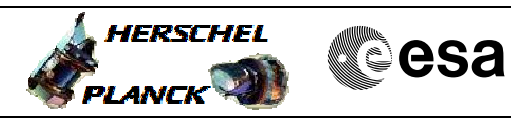

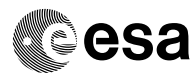

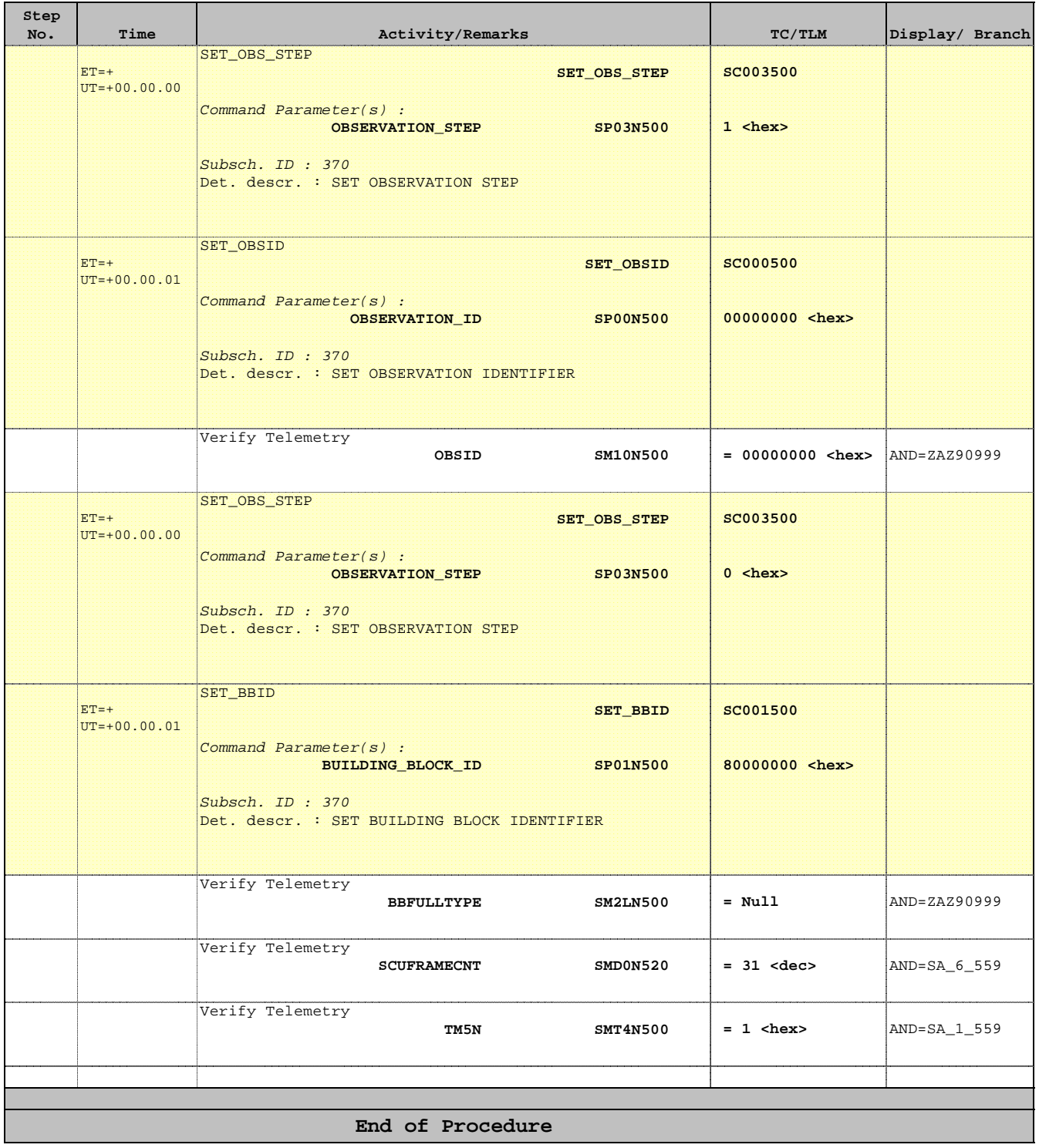